# **Program Verification Through Characteristic Formulae**

**Arthur Charguéraud**

**INRIA**

MPI-SWS Saarbrücken, 2010/03/24

## Program verification

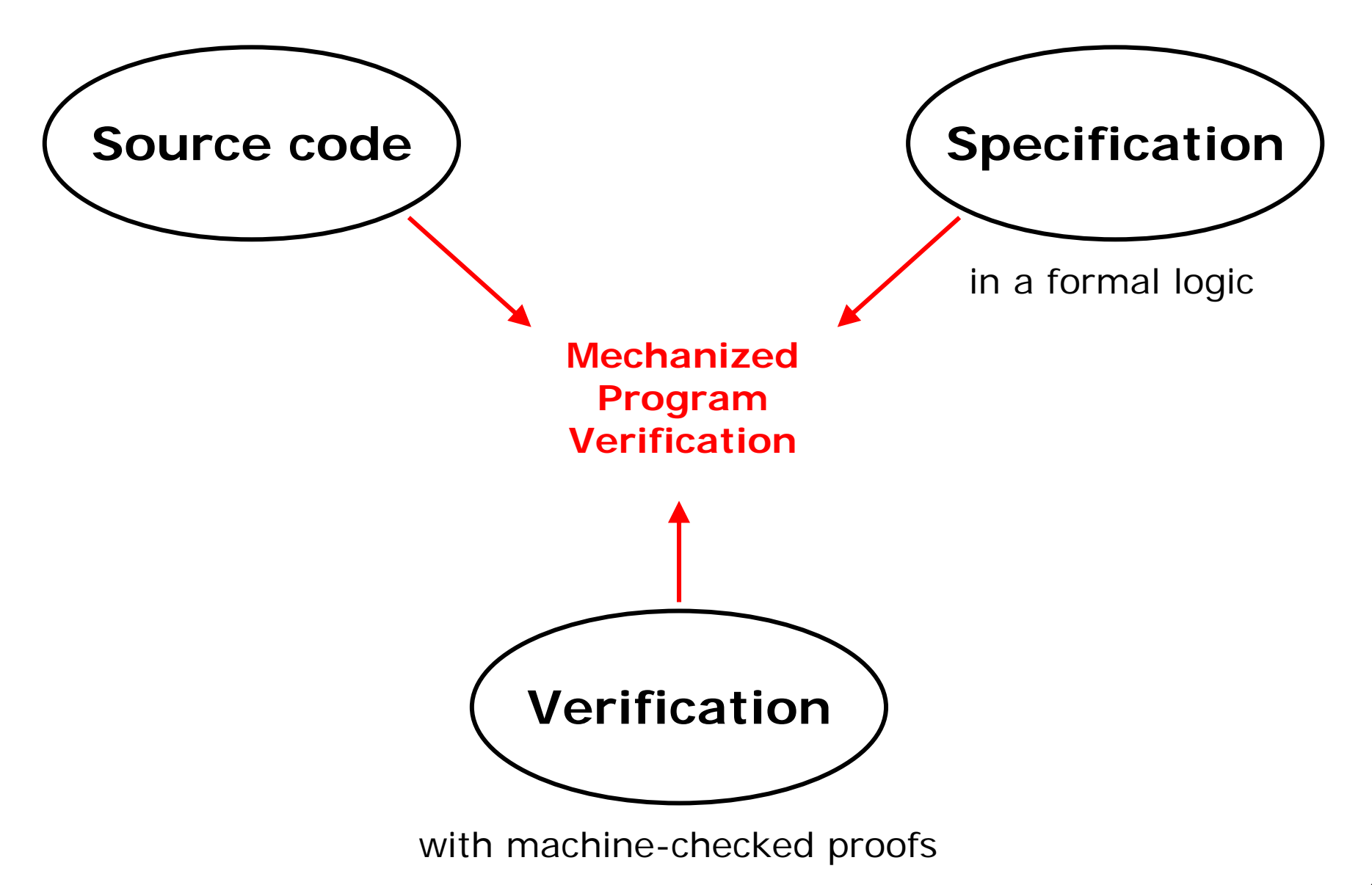

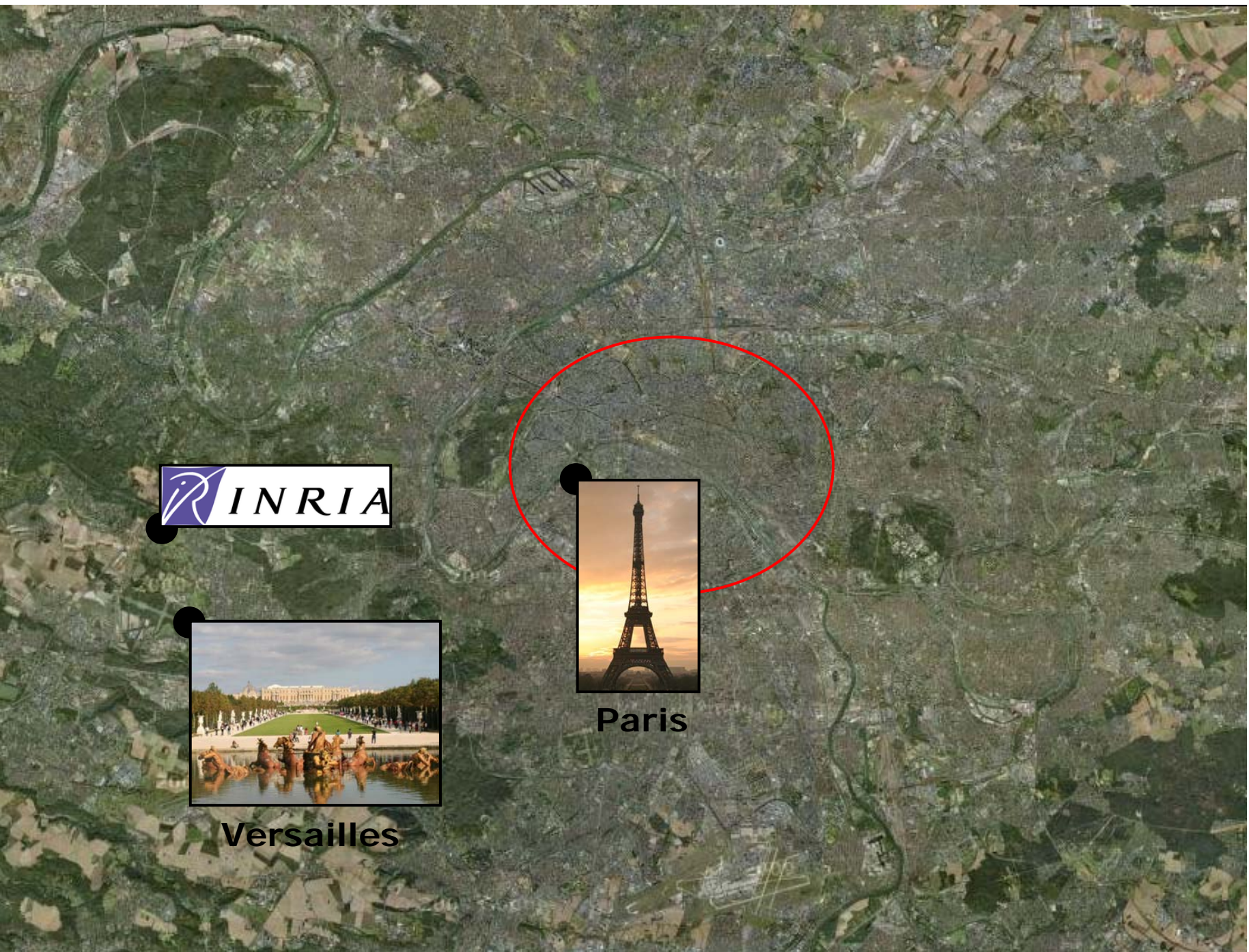

## Tools from INRIA

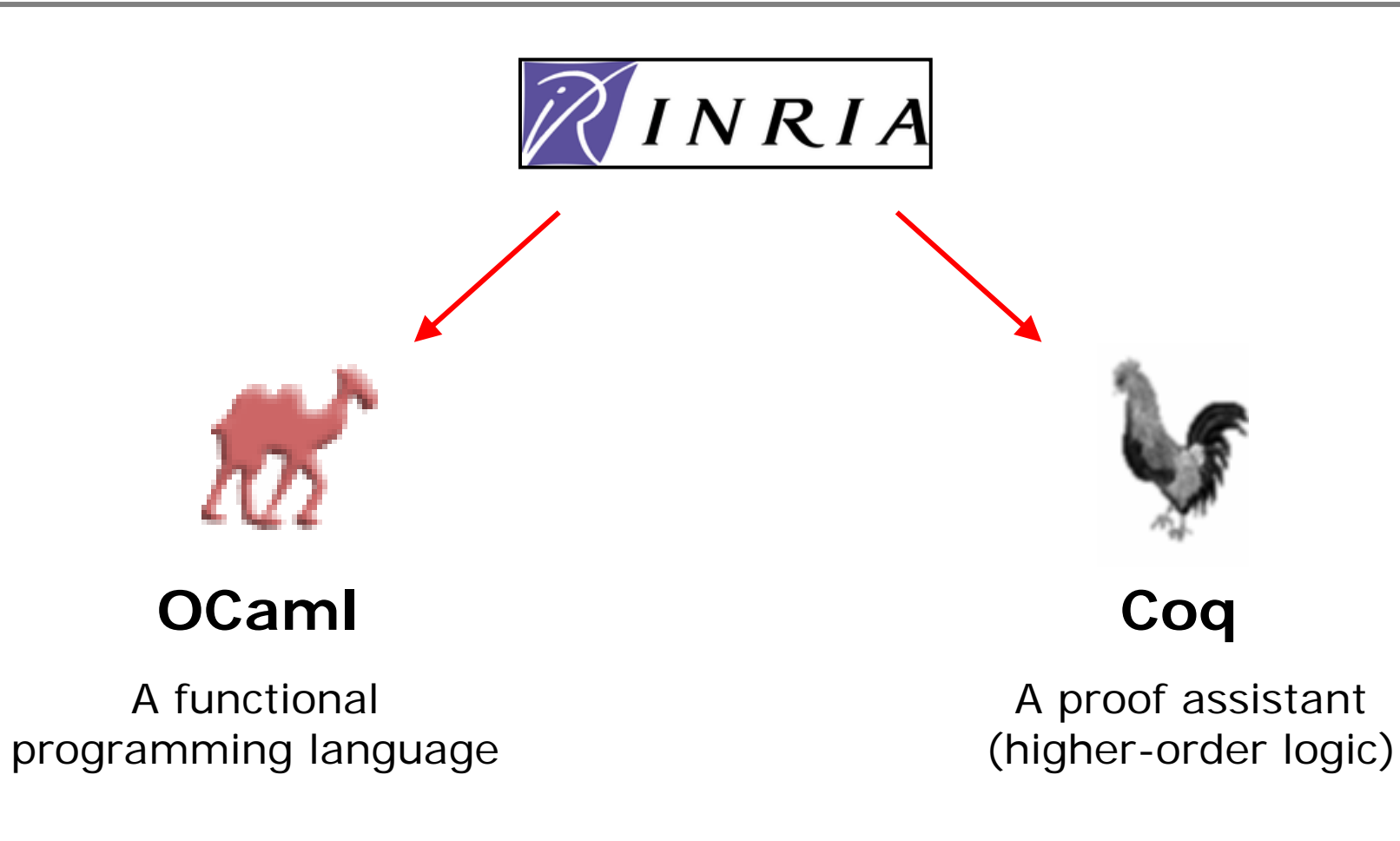

 $\rightarrow$  We use Coq to specify and verify OCaml programs

## Example: Okasaki's red-black trees

```
module RedBlackSet (Element : Ordered) : Fset = struct
 type color
= Red | Black
 type tree
= Empty | Node of color * tree * elem * tree
 let rec member x = function
 | Empty -> false
  | Node (_,a,y,b) -> if Element.lt x y then member x a
                     else if Element.lt y x then member x b else true
 let balance = function
  | (Black, Node (Red, Node (Red, a, x, b), y, c), z, d) 
  | (Black, Node (Red, a, x, Node (Red, b, y, c)), z, d) 
  | (Black, a, x, Node (Red, Node (Red, b, y, c), z, d)) 
  | (Black, a, x, Node (Red, b, y, Node (Red, c, z, d))) ->
    Node (Red, Node (Black, a, x, b), y, Node (Black, c, z, d))
 | (c,a,x,y) -> Node (c,a,x,y)
 let rec insert x s
=let rec ins = function
       | Empty -> Node (Red, Empty, x, Empty)
     | Node (col, a, y, b) as s ->
        if Element.lt x y then balance (col, ins a, y, b)
        else if Element.lt y x then balance (col, a, y, ins b)
        else s in
  let Node (_, a, y, b) 
= ins s in Node (Black, a, y, b)
```
## Subset of OCaml considered

### **Support for the core language and modules:**

- algebraic datatypes
- pattern matching
- recursion and mutual recursion
- higher-order functions
- lazy evaluation (when code terminates even in cbv)
- modules and functors (when expressible in Coq)

### **But no support for:**

- side effects (on-going work)
- exception-catching (future work)
- objects (used by few OCaml programmers)

## Interactive proofs with Coq

 $\Box$ ok Cogide File Edit Navigation TryTactics Templates Queries Display Compile Windows Help  $\bullet$  8  $\circ$ 2 subgoals LibList<sub>.v</sub> LibFix v A : Type B : Type Lemma lub of consistent set : I : Inhabited B forall A B {I: Inhabited B} (E: binary B)  $(F:(A->B) -> (A->B))$ E : binary B equiv  $E \rightarrow$  $F: (A \rightarrow B) \rightarrow A \rightarrow B$ consistent set  $E S \rightarrow$  $S: A \longrightarrow B \longrightarrow Prop$ (forall fi, S fi -> partial fixed point E F fi) -> Equiv : equiv E exists f:A-->B, lub (extends E) S f / \ partial fixed poin Cons : consistent set E S Proof. Fixi : forall fi : A --> B, S fi -> partial fixed point E introv I Equiv Cons Fixi. F fi  $(*$  construct a function  $f *$ ) covers := fun (x : A) (fi : A --> B) => S fi /\ dom fi x sets covers:  $(fun (x:A) (fi:A-->B) => S fi / \ (dom fi) x)$ :  $A \rightarrow A \rightarrow B \rightarrow$  Prop sets D: (fun  $x \Rightarrow$  exists fi, covers  $x$  fi).  $D := fun x : A \implies exists fi, covers x fi : A \implies Prop$ sets f: (fun  $x \Rightarrow$  if classicT (D x) then epsilon (covers  $f := fun x : A \implies If D x then epsilon (cover x) x else ar$ exists (Build partial f D). split. split. bitrary :  $A \rightarrow B$  $(*$  proof that f is an upper bound  $*)$  $f' : A -- > B$ intros f' Sf'. split; simpl. Upper' : upper bound (extends E) S f' intros x Dx. exists-f'.  $x : A$ intros x D'x. unfold f. destruct if as Dx. Dx : D x spec epsilon- f' as fi [Si Domi]. apply- Cons.  $(1/2)$ (\* proof that f is the smallest upper bound \*)  $E(f x) (f' x)$ intros f' Upper'. split; simpl. intros x (fi&Ci&Di). apply~ (Upper' fi Ci). intros x Dx. unfold f. destruct if.  $(2/2)$ spec epsilon- as fi [Si Domi]. apply- (Upper' fi). partial fixed point E F (Build partial f D) (\* proof that f is a fixed point \*) intros f' Eq'. simpls. intros x Dx. lets (fi&Ci&Di): Dx. apply- (Fixi Ci). intros y Diy. asserts- Dy: (D y). apply- (trans elim (f y)). unfold f. destruct if. spec\_epsilon- as fj [Sj Domj]. apply- Cons. Oed.  $\blacktriangleright$ Ready, proving lub\_of\_consistent\_set Line: 299 Char: 1 Coqide started

## Interest of using Coq

 **Very expressive:** Coq is based on the Calculus of Construction (in rough System F with full dependent types), extended with inductive and coinductive definitions.

 $\rightarrow$  We can always formalize in Coq the invariant that we have in mind in a relatively natural way.

**– Customizable automation, notation and tactics:**  allows the user to conduct arbitrarily-complex proofs with reasonable effort.

 $\rightarrow$  Makes it possible to work at a relatively high-level

## Verification approaches

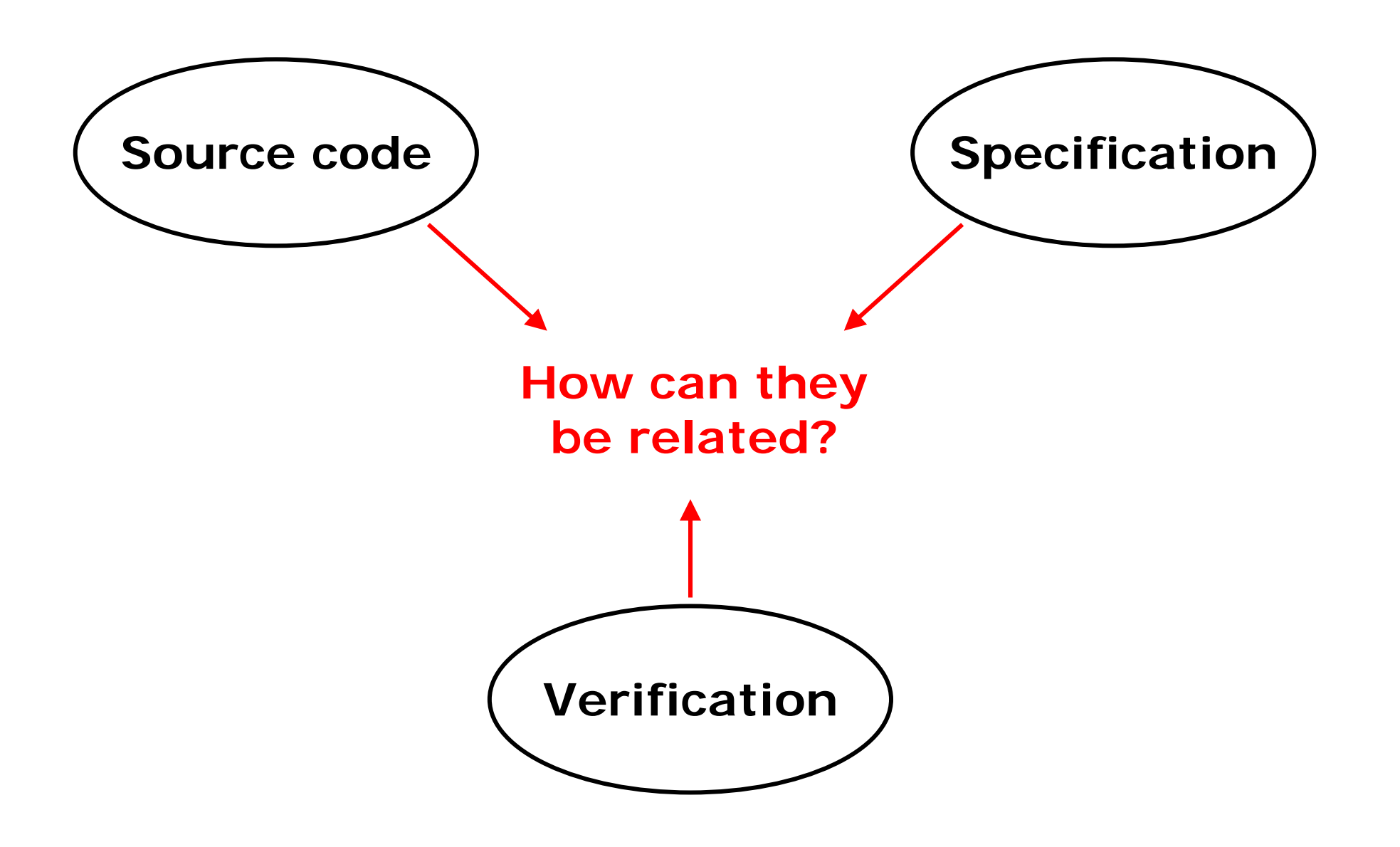

# 1) Verification Condition Generator

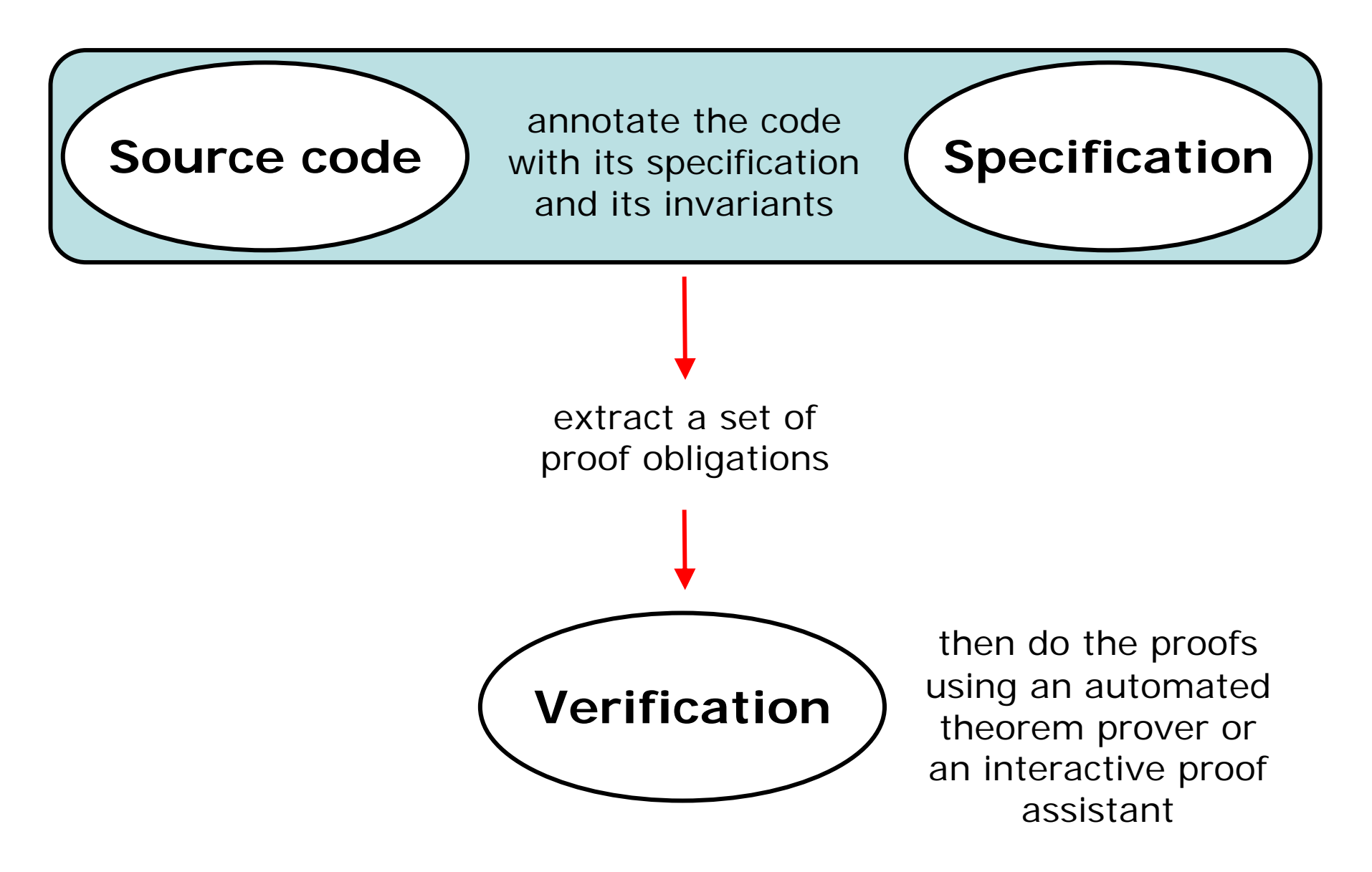

### A VCG for OCaml

```
let rec union (a, b) where (wf_bst_avl a) and (wf_bst_avl b)
 returns c where (wf_bst_avl c) 
              and (elements c) = (elements a) \u (elements b)
=
   match a with
     | Empty -> b
     | Node (ah, al, ax, ar) -> 
      match b with
      | Empty -> a
      | Node (bh, bl, bx, br) ->
        let ha = height(a) in
        let hb = height(b) in
        if ha >= hb then
          if hb = 1 then add (bx, a)
          elselet (bl, br, pres) = split (ax, b) in
            assert sup (ax, elements bl) and inf (ax, elements br) in
            join (union (al, bl), ax, union (ar, br)) 
        else if ha = 1 then add (ax, b) 
          elselet (al, ar, pres) = split (bx, a) in
            assert sup (bx, elements al) and inf (bx, elements ar) in
            join (union (al, bl), bx, union (ar, br)) 
                                             AVL trees from "Pangolin" 
                                             (Régis-Gianas & Pottier)
```
## A generated proof obligation

```
Lemma quicksort_rec_po_4 : forall 
  (l: Z)
  (r: Z)
  (t: (array Z))
  (Pre15: 0 \leq l \times / \sqrt{r} < (array \ length t)^*)(Variant1: Z)
  (l0: Z)
  (r0: Z)
  (t0: (array Z))
  (Pre14: Variant1 = `1 + r0 - l0`)
  (Pre13: 0 \le 10^{\circ}/\sqrt{r0} < (array \ length t0)^{\circ})(Test2: `l0 < r0`)
  (Pre12: '0 \le 10' / \ 10 \le r0')/\ `r0 < (array_length t0)`) (t1: (array Z))
  (p: Z)
  (Post5: ('10 \le p^/)/ \ p \le r0') / \ (partition p t1 10 r0 p)/\ (sub_permut l0 r0 t1 t0))
  (Pre11: 0 \leq 10^{6} / \sqrt{p} - 1 \leq (array \text{ length } t1)^{6}(t2: (array Z)),
         (sorted_array t2 l0 `p - 1`) 
     /\ (sub_permut l0 `p - 1` t2 t1)) `0 <= p + 1` 
     \sqrt{2} \sqrt{r} \sqrt{a} \sqrt{a} \sqrt{b} \sqrt{b} \sqrt{c} \sqrt{c} \sqrt{c} \sqrt{b} \sqrt{c} \sqrt{c} \sqrt{c} \sqrt{c} \sqrt{c} \sqrt{c} \sqrt{c} \sqrt{c} \sqrt{c} \sqrt{c} \sqrt{c} \sqrt{c} \sqrt{c} \sqrt{c} \sqrt{c} \sqrt{c} \sqrt{c} \sqrt{cProof. Intuition; SameLength t2 t1; SameLength t1 t0; Omega. Save.
                                                                            Quicksort from "Why" (Filliâtre)
```
## Integrated proof language

```
private static FuncTree add(int k, Object v, FuncTree t) 
/*: requires "v ~= null & (ALL y. (k,y) ~: t..content) & theinvs"
    ensures "result..content = t..content Un {(k,v)} & theinvs" */
{
   if (t==null) {
      FuncTree r = new FuncTree();
      r.data = v; r.key = k; 
      r.left = null; r.right = null;
      //: "r..content" := "{(k,v)}";
      return r;
   } else
{
      FuncTree new_left, new_right;
      if (k < t.key) {
         new_left = add1(k, v, t.left);
         new_right = t.right;
      } else
{
        //: assert "t..key < k";
         new_left = t.left;
         new_right = add1(k, v, t.right);
      }
      FuncTree r = new FuncTree();
      r.data = t.data; r.key = t.key; 
      r.left = new_left; r.right = new_right;
      //: "r..content" := "t..content Un {(k,v)}";
      return r; } }
                                                Binary search trees from 
                                                "Jahob" (Kuncak et al
)
```
## 2) Extraction-based approaches

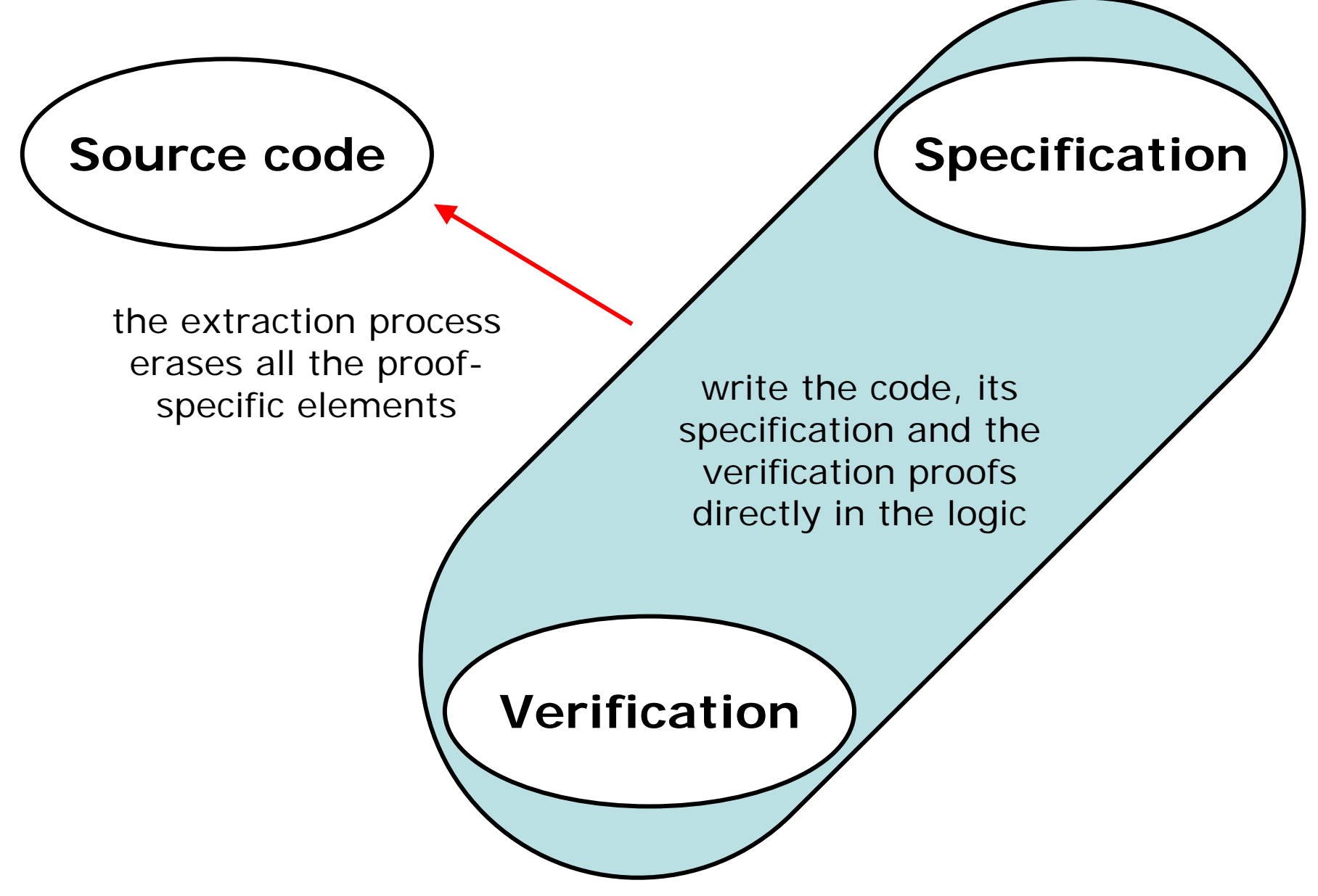

## Programming in Coq

```
Definition transf_instr (f:function) (pc:node) (instr:instruct) :=
  match instr with
    | Icall sig ros args res s =>
      if is_return niter f s res
        && Conventions.tailcall_is_possible sig
        && opt_typ_eq sig.sig_res f.fn_sig.sig_res
      then Itailcall sig ros args
      else instr
   | _ => instr
  end.Tail-call optimization 
                                                   "Compcert" (Leroy)
```

```
Inductive transf_instr_spec (f:function) : instruct->instruc->Prop :=
  | transf_instr_tailcall: forall sig ros args res s,
    f.(fn stacksize) = 0 \rightarrow is return spec f s res \rightarrowtransf_instr_spec f (Icall sig ros args res s) 
                         (Itailcall sig ros args)
   | transf_instr_default: forall i,
      transf_instr_spec f i i.
Lemma transf_instr_charact : forall f pc instr,
  f.(fn_stacksize) = 0 ->
  transf_instr_spec f instr (transf_instr f pc instr).
```
## Dependently-typed code

```
Program Definition deep_L (A : Type) (measure : A -> v) 
 (d : option (digit A)) (s : v) 
 (mid : fingertree (node_measure measure) s)
 (sf : digit A) 
 : fingertree measure (option_digit_measure 
      measure d cdot s cdot digit_measure measure sf) := 
  match d with
      | Some pr => Deep pr mid sf
      | None => 
      match view_L mid with
          | nil_L => digit_to_tree sf
          | cons_L a sm' m' => Deep (node_to_digit a) m' sf
      endend.Next Obligation. 
intros.unfold option_digit_measure; simpl.
monoid_tac; auto.
induction mid; simpl in *; monoid_tac; auto; try discriminate.
destruct l; simpl; try discriminate.
program_simpl; destruct (view_L mid); simpl; try discriminate.
Qed.
Next Obligation. ...
                                                    Finger trees from 
                                                    "Program" (Sozeau)
```
### Coq with an IO monad

```
Program Definition enq (q : queue) (x : T) : 
  STsep unit (fun i => exists xs, i \In shape q xs, 
      fun y i h => forall xs, i \In shape q xs -> y = Val tt 
                           /\ h \In shape q (rcons xs x)) :=
  Do (next <-- Allocb null 2;
      next ::= x;;
      ba <-- !back q; 
      back q ::= next;;
      If ba == null 
         then front q ::= next
         else ba .+ 1 ::= next).
Next Obligation.
apply: (ghost H) H0=>{H} xs [fr][bq][h']{H0}[D][<-] H; move: D.
hstep=>next; do !hstep; rewrite -(backfront H) un0h. 
case: ifP H=>Ef; rewrite /shape' ?Ef.
- by case=>_->->; do !hstep=>D; hauto D; 
apply: shape'_add_last; hauto D.
case=>[s2][x2][i2][->] D <- H2; do !hstep. 
rewrite -!(push (back q)) -!(push (front q)) 4!(push (bq .+ 1))=>D1.
hauto D1; apply: shape' add last; hauto D1; apply: lseg add last.
by rewrite -!(unCA i2); hauto D1.
Qed.
Next Obligation. ...
                                                Imperative queue from 
                                                "HTT" (Nanevski et al),
                                                a new implem. of "Ynot"
```
## 3) Characteristic Formulae

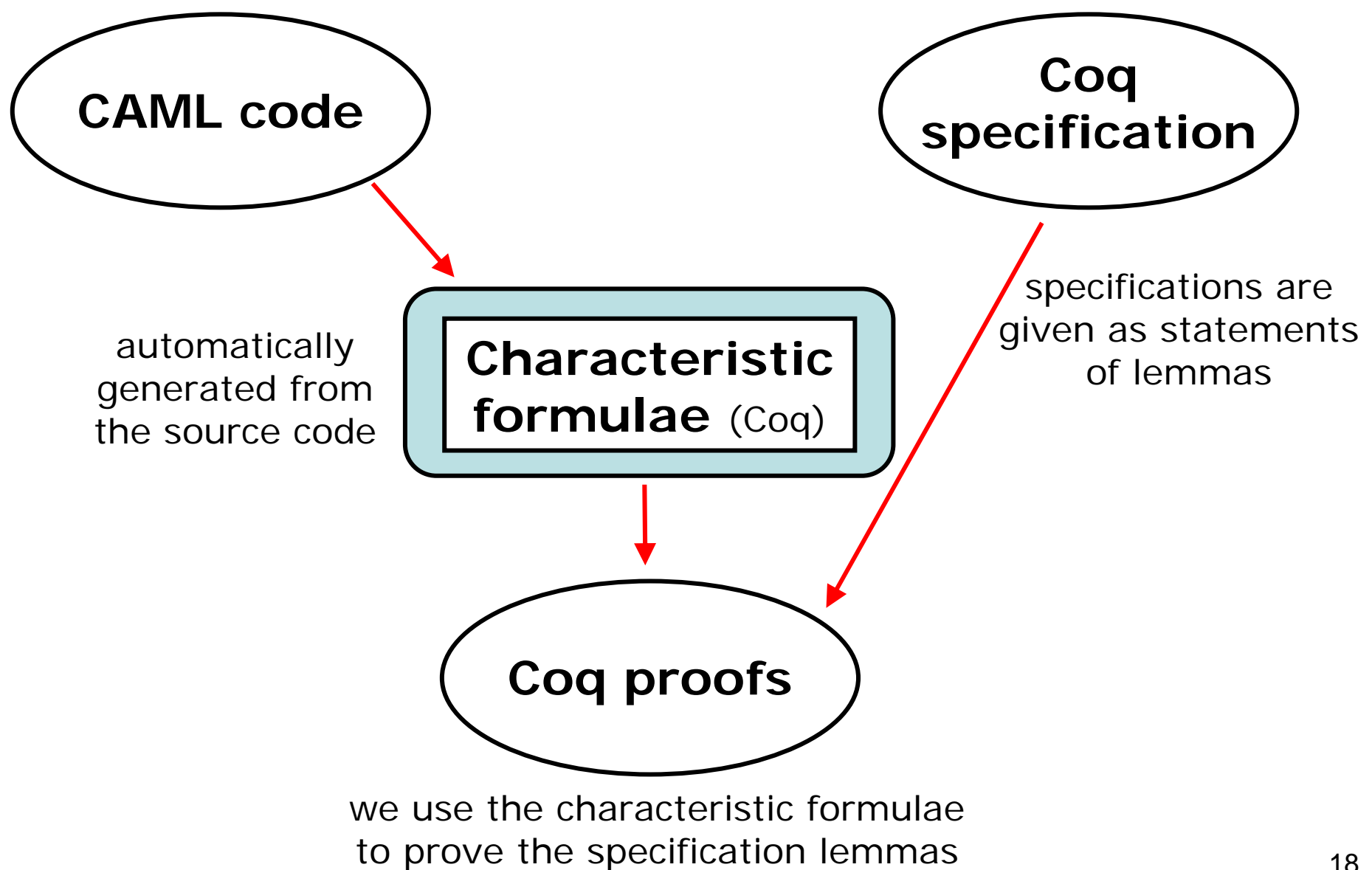

## Example of characteristic formula

let rec half 
$$
x =
$$
  
if  $x = 0$  then 0  
else if  $x = 1$  then fail  
else let  $y = \text{half}(x - 2)$  in  
 $y + 1$ 

The function *half* takes a nonnegative even integer and divides it by two. It is implemented recursively.

$$
\forall x. \forall P.
$$
\n
$$
\begin{cases}\n(x = 0 \Rightarrow P 0) \\
\wedge (x \neq 0 \Rightarrow \\
(x = 1 \Rightarrow \text{False}) \\
\wedge (x \neq 1 \Rightarrow \\
\exists P'. \quad (\text{AppReturns half } (x - 2) P') \\
\wedge (\forall y. (P' y) \Rightarrow P (y + 1)))\n\end{cases}
$$
\n
$$
\Rightarrow \text{AppReturns half } x P
$$

Its characteristic formula allows to specify the post-condition of applications of *half* to a value *x*.

# Notation for characteristic formula

$$
\forall x. \forall P.
$$
\n
$$
\begin{cases}\n(x = 0 \Rightarrow P 0) \\
\wedge (x \neq 0 \Rightarrow \\
(x = 1 \Rightarrow \text{False}) \\
\wedge (x \neq 1 \Rightarrow \\
\exists P'. \quad (\text{AppReturns half } (x - 2) P') \\
\wedge (\forall y. (P' y) \Rightarrow P (y + 1))\n\end{cases}
$$
\n
$$
\Rightarrow \text{AppReturns half } x P
$$

We set up Coq pretty-print this formula nicely, using its builtin notation system.

Characteristic formula: Source code:

LET half := Fun  $x \mapsto$ If  $x = 0$  Then Return 0 Else If  $x = 1$  Then Fail Else Let  $y :=$  App half  $(x - 2)$  In Return  $(y+1)$ 

```
let rec half x =if x = 0 then 0
     else if x = 1 then fail
     else let y = \text{half}(x - 2) in
          y+1
```
## Function specification

**Informal specification**: *"The function half takes a nonnegative even integer and divides it by two."*

**Formal specification**: (one possible formalization)

Lemma half spec : forall x n,  $(x = 2 * n)$   $\rightarrow$   $(n \ge 0)$   $\rightarrow$  AppReturns half  $x (= n)$ 

The post-condition states: *"returns a value equal to n".*

#### **We will use the following notation**:

```
Lemma half_spec : Spec half (x:int) |R>>
  forall n, (x = 2 * n) -> (n > = 0) -> R (= n)
```
Read R as *"half applied to x returns a value such that".*

# Interactive proofs with basic tactics

#### Proving the program using its characteristic formula:

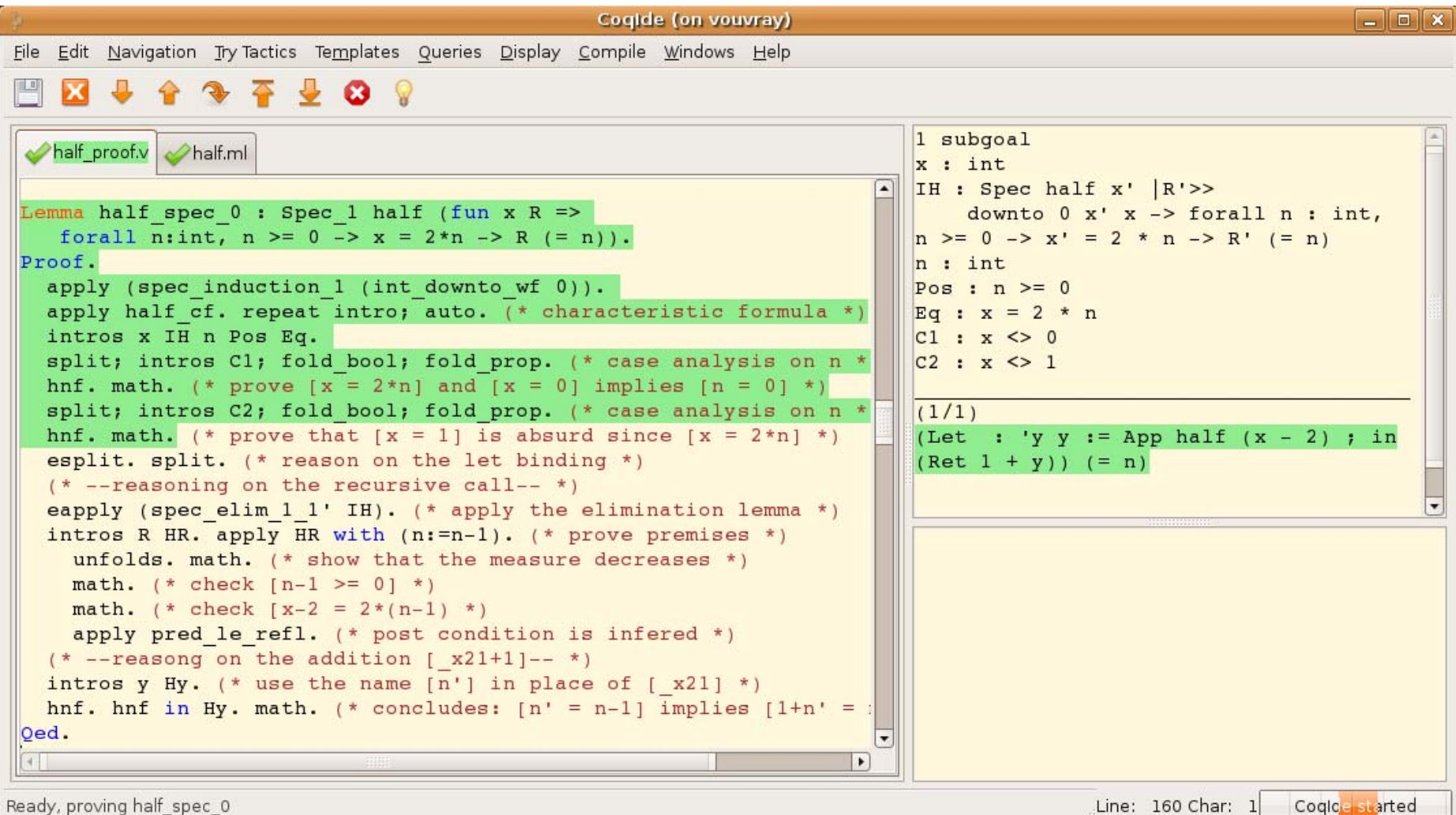

## With specialized tactics

We introduce one tactic for each type of syntax node (their names always starts with the letter 'x').

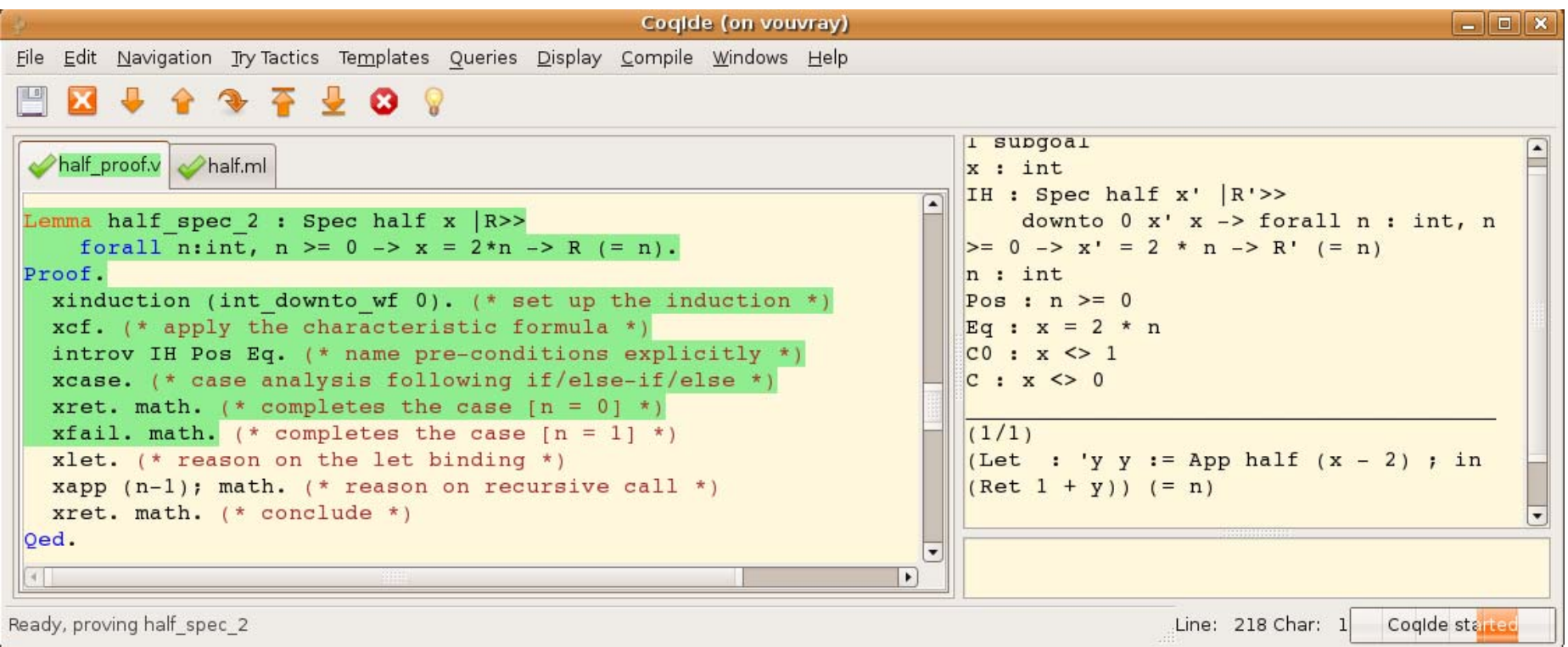

Proof scripts become now much more tidy.

# Automatic application of x-tactics

We define "xgo" to be a tactic that keeps applying the appropriate x-tactic on each subgoal.

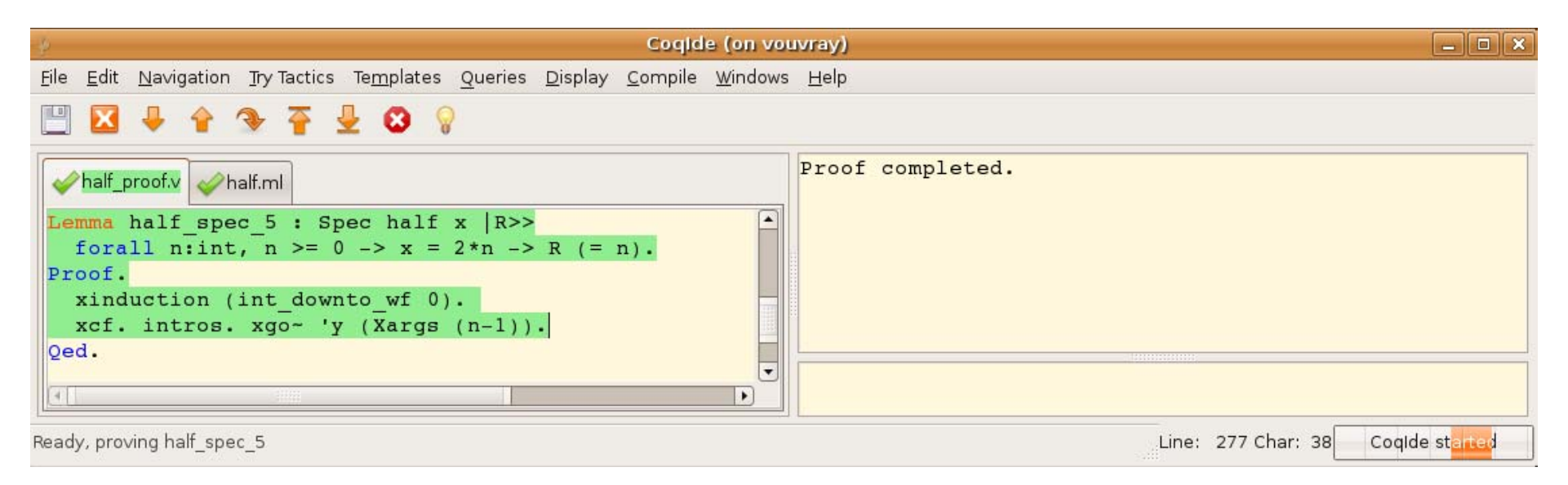

xgo accepts hints to guide the instantiation of ghost variables, for reasoning on function applications.

Automation, denoted by the "~" symbol, takes care of solving all the remaining goals.

## Benefits of interactive proofs

 **On simple code:** run xgo and prove obligations, exactly like you would do with a VCG.

**On complex code:** mix Coq reasoning with manual applications of x-tactics and bounded calls to xgo.

 $\rightarrow$  A strength of my approach is the possibility to interleave VCG-style and interactive-style proofs.

# Origins of Characteristic Formulae

#### **In concurrency theory:**

- called "characteristic" or "distinguishing" formulae
- expressed in some temporal logic
- $\rightarrow$  prove behavioural (dis)-equivalence of processes

### **Honda, Berger & Yoshida's program logic:**

- called "total characteristic assertion pairs"
- expressed in an ad-hoc logic

 $\rightarrow$  verify programs by showing the most-general Hoare-triple to imply the targeted specification

### **Two major improvements brought by my work:**

- $\rightarrow$  Build human-readable characteristic formulae
- $\rightarrow$  Implement them in a standard higher-order logic

# Implementation of the generator

#### **Parses, normalizes and type checks OCaml code, then generates Coq definitions**

```
type 'a tree = Empty | Node of 'a tree * 'a * 'a tree
Inductive tree (A:Type) :=
   | Empty : tree A
   | Node : tree A -> A -> tree A -> tree A.
let rec fact n = if n <= 0 then 1 else n * fact (n-1)
Axiom fact : Func.Axiom fact_cf : forall P n, [...] -> AppReturns fact n P
let x = let a = 3 * 12 in Some (a, a / 2)
Axiom x : option (int * int).
Axiom x_cf : forall P, [...] -> P x.
```
# The benchmark

Purely functional programs:

- that programmers are relatively familiar with,
- that are known to be nontrivial to verify.

I have formalized various implementations of:

- queues and deques
- binary search trees
- random access lists
- priority queues (heaps)

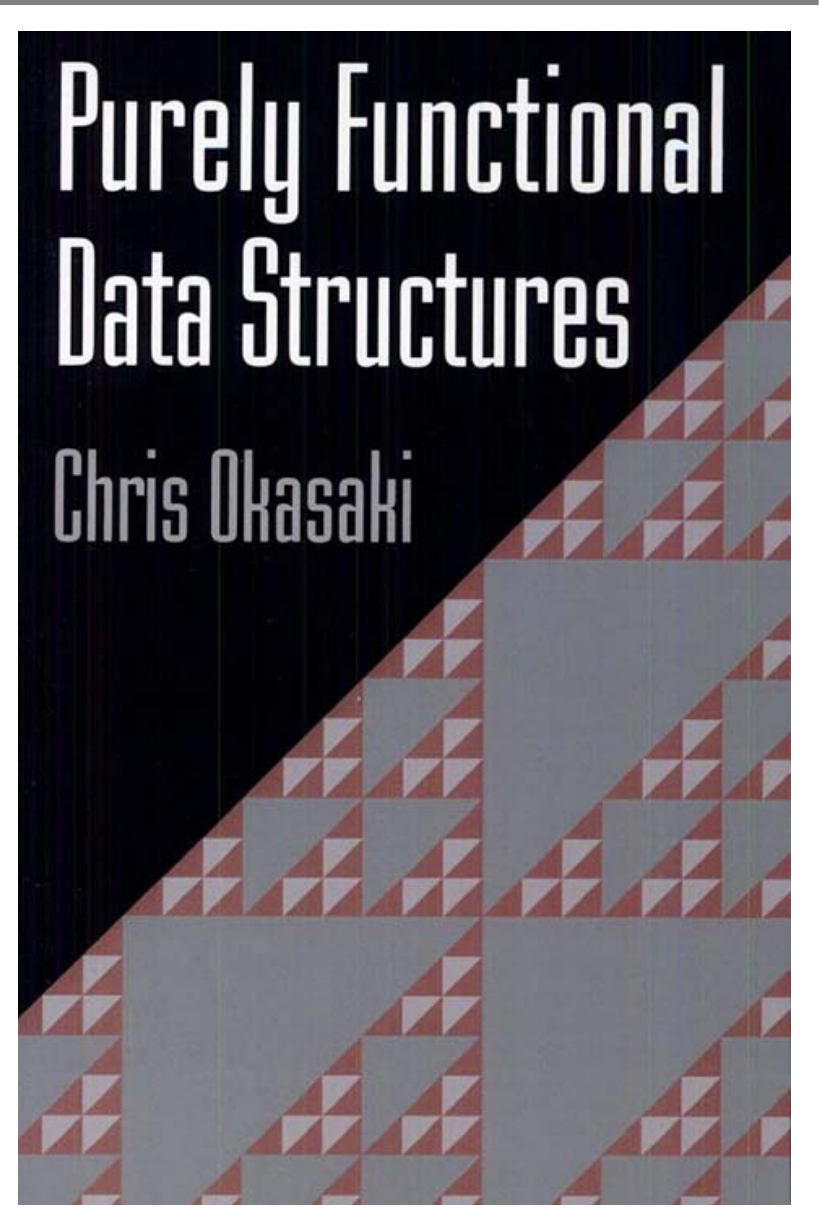

## Representations

Relates an implementation with its mathematical model

- a binary search tree is a representation for a set
- a heap is a representation for a multiset
- a queue is a representation for a sequence

 $\rightarrow$  If a and **A** are two types, Rep a A holds if objects of type **a** are modelled by objects of type **A**.

**Class Rep a A := { rep : a -> A -> Prop }.**

Examples: assuming **Rep t T** holds, we have

- **Rep (tree t) (set T)**
- **Rep (heap t) (multiset T)**
- **Rep (queue t) (list T)**

## Unbalanced binary search trees

```
Instance rep : Rep t T.
Inductive inv : tree t -> set T -> Prop :=
    | inv_empty : inv Empty \{}
    | inv_node : forall col a y b A Y B C,
      inv a A -> inv b B -> rep y Y ->
      foreach (is_lt Y) A -> 
      foreach (is_gt Y) B ->
      C = \{\{Y\} \cup A \cup B \rightarrowinv (Node col a y b) C.
Instance tree_rep : Rep (tree t) (set T) := \{ rep := inv \}.YABX \in A 
                                             → X < Y
                                                        X \in B 
                                                        → X > Y
                                                         Ctype 'a tree = Empty | Node of color * 'a tree * 'a * 'a tree
```
Note: the whole development is parameterized by an OrderedType module containing comparison functions implementing a total ordering on the set of elements.

Specification of the insert function:

```
Lemma insert spec :
  Spec insert (x:t) (e:tree t) |R>>
    forall X E, rep x X -> rep e E ->
    R (fun e' => exists E', rep e' E' /\ E' = \{\{X\} \u E).
```
Specification with implicit representation (RepSpec):

```
Lemma insert spec :
  RepSpec insert (X;t) (E;tree t) |R>>
    R (fun E' => E' = \{X\} \u E ;; tree t).
Lemma insert_spec : 
 RepTotal insert (X;t) (E;tree t) >> = \{X\} \u E ;; tree t.
Lemma insert spec :
  RepSpec insert (X;t) (E;tree t) |R>> 
    R (= \{X\} \u E ;; tree t).
```
 $\rightarrow$  The specification could hardly be simpler.

## Insertion for unbalanced trees

```
Lemma insert spec :
 RepTotal insert (X; t) (E;tree t) >> = \{X\} \u E ;; tree t.
Proof.xinduction (fun (x:t) (e:tree t) => size e). 
  xcf. intros x e IH X E RepX RepE. 
  inverts RepE; [| subst E]; xgo~.
  applys~ inv_node.
  applys~ inv_node.
  applys~ inv_node. 
  asserts rewrite (X = Y). applys~ nlt nslt to eq.
   subst. applys~ inv_node. 
Qed.
let rec insert x = function| Empty -> Node (Empty,x,Empty)
   | Node (a,y,b) as s ->
       if Element.lt x y then Node (insert x a, y, b)
       else if Element.lt y x then Node (a, y, insert x b)
       elses
```
## Red-black trees: invariant

Red-black trees are binary search trees with nodes colored red or black.

- 1) Same number of black nodes on any path from a leaf to the root.
- 2) No red node has a red child.
- 3) The root must be black.

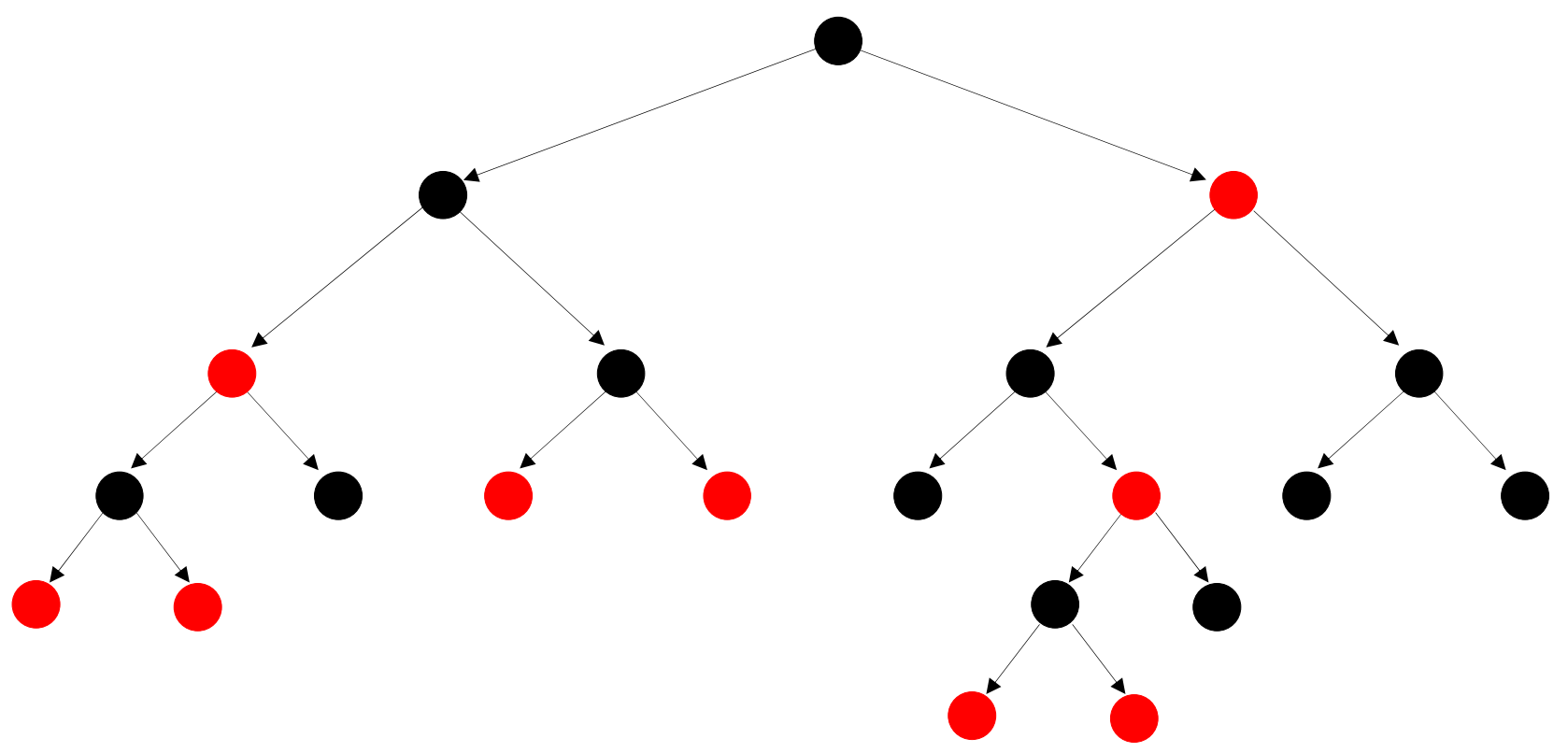

The two first invariants ensure that the tree has a logarithmic depth.

### Red-black trees: invariant

Invariant "**inv n t E**" holds if the tree **t** represents the set **E** models **t** and if each path contains **n** black nodes

```
Inductive inv : nat -> tree t -> set T -> Prop :=
   | inv_empty : forall rok,
      inv 
0 Empty \{} 
    | inv_node : forall rok n m col a y b A Y B E,
      inv m a A -> inv 
m b B -> rep y Y ->
      foreach (is_lt Y) A -> foreach (is_gt Y) B ->
      (n = match col with Black => m+1 | Red => m end) ->
      (match col with | Black => True 
                       | Red => node_color a = Black 
                             \sqrt{ } node color b = Black end) ->
      E = (\sqrt{Y} \ u A \ u B) ->
      invn (Node col a y b) E.
```

```
Instance tree_rep : Rep (tree t) (set T) := { rep := 
  fun e E => exists n, inv n e E \land node_color e = Black \}.
```
### Okasaki's red-black trees

```
module RedBlackSet (Element : Ordered) : Fset = struct
 type color
= Red | Black
 type tree
= Empty | Node of color * tree * elem * tree
 let balance = function
 | (Black, Node (Red, Node (Red, a, x, b), y, c), z, d) 
 | (Black, Node (Red, a, x, Node (Red, b, y, c)), z, d) 
 | (Black, a, x, Node (Red, Node (Red, b, y, c), z, d)) 
 | (Black, a, x, Node (Red, b, y, Node (Red, c, z, d))) ->
   Node (Red, Node (Black, a, x, b), y, Node (Black, c, z, d))
 | (c,a,x,y) -> Node (c,a,x,y)
 let rec insert x s
=let rec ins = function
      | Empty -> Node (Red, Empty, x, Empty)
     | Node (col, a, y, b) as s ->
        if Element.lt x y then balance (col, ins a, y, b)
        else if Element.lt y x then balance (col, a, y, ins b)
        else s in
   let Node (_, a, y, b) 
= ins s in Node (Black, a, y, b)
```
## Red-black trees: actual invariant

Invariant "**inv i n t E**" is the same as "**inv n t E**" if **i**is true, otherwise the color constraint is relaxed.

```
Inductive inv : bool -> nat -> tree t -> set T -> Prop :=
    | inv_empty : forall i,
      inv i 0 Empty \{\}| inv_node : forall i n m col a y b A Y B E,
      inv true m a A -> inv true m b B -> rep y Y ->
      foreach (is_lt Y) A -> foreach (is_gt Y) B ->
      (n = match col with Black => m+1 | Red => m end) ->
      (if i then match col with
                  | Black => True 
                  | Red => node_color a = Black 
                        \land node color b = Black end
            else True) ->
      E = (\sqrt{Y} \ u A \ u B) ->
      inv i n (Node col a y b) E.
Instance rep : Rep (tree t) (set T) := { rep := fun e E =>
```
exists n, inv true  $n \in \mathbb{F}$  /\  $n$ ode color e = Black  $\}$ .

### Red-black trees: insertion

```
Lemma insert spec : RepTotal insert (X;elem) (E;set) >>
  = \setminus \{X\} \setminus u \to j; set.
Proof. xcf. introv RepX (n&InvE&HeB).
xfun_induction_nointro (ins_spec X) size.
  clears s n E. intros e IH n E InvE. inverts InvE as.xgo*. simpl. constructors~.
  introv InvA InvB RepY GtY LtY Col Num. xgo~.
  (* case insert right *)
  destruct~ col; destruct (node_color a); tryifalse; auto.
  ximpl as e. simpl. applys_eq~ Hx 1 3.
  (* case insert left *)
  destruct~ col; destruct (node_color b); tryifalse; auto.
  ximpl as e. simpl. applys_eq~ Hx 1 3.
  (* case no insertion *)
  asserts_rewrite~ (X = Y). apply~ nlt_nslt_to_eq.
  subst s. simpl. destruct col; constructors~.
xlet. xapp~. inverts P_x5; xgo. fset_inv. exists~ __.
Qed.
```
### Red-black trees: insertion goal

```
(x : elem) (X : OS.T) (RepX : rep x X) (ins : val) (n : nat) 
(col : color) (a : set) (y : elem) (b : set) (A : LibSet.set T) (Y : T) 
(B : LibSet.set T) (m : nat) (_x1 : bool) (_x4 : tree) (s : tree)
InvA : inv true m a AInvB : inv true m b BRepY : rep y Y
GtY : foreach (is_lt Y) A
LtY : foreach (is_gt Y) B
Col : match col with
      | Red => node color a = Black / node color b = Black
      | Black => True end
Num : n = match col with Red => m | Black => S m end
Es : s = Node col a y b
P_x1 : X < Y
P_x4 : inv (match node_color a with Red => false Black => true end)
           m \times 4 (\sqrt{x} \u A)
```
**\_\_\_\_\_\_\_\_\_\_\_\_\_\_\_\_\_\_\_\_\_\_\_\_\_\_\_\_\_\_\_\_\_\_\_\_\_\_\_\_\_\_\_\_\_\_\_\_\_\_\_\_\_\_\_\_\_\_\_\_\_\_\_\_\_\_**

```
(App balance (col, _x4, y, b) ;) 
  (fun e' : set => inv 
      (match node_color (Node col a y b) with
        | Red => false
         | Black => true
      end) n e' (\{X\} \u \{Y\} \u A \u B))
```
### Red-black trees: balance

```
Lemma balance_spec : 
 Spec balance (p : color * tree t * t * tree t) |R>>let '(col,e1,x,e2) := p in
  forall i1 i2 m E1 E2 X,
 rep x X -> 
 inv i1 m e1 E1 -> inv i2 m e2 E2 -> foreach (is_lt X) E1 -> 
 foreach (is_gt X) E2 ->
  match col with Black => i1 \/ i2 | Red => i1 /\ i2 end ->
 R (fun e => 
    inv (match col with Black => true | Red => false end)
        (match col with Black => m+1 | Red => m end)
        e (\sqrt{X}) \u E1 \u E2)).
```
### Red-black trees: balance

```
Proof. xcf; intros [[[c e1] x] e2]. xisspec.
introv RepX I1 I2 GtX LtX VI. xgo.
(* rebalance 1 *)
xcleanpat. inverts I1 as IA IB. inverts IA. subst.
destruct i1; destruct VI; tryifalse. 
substb i2. my_intuit. apply~ inv_node.
(* rebalance 2 *) ....
(* rebalance 3 *) ....
(* rebalance 4 *) ....
(* no rebalance *)
destruct c.destruct VI. substb i1. substb~ i2. destruct i1; destruct i2.
    constructors~.inverts keep I2; auto~. constructors~. apply~ inv_strengthen.
     destruct~ col. split. 
        destruct~ a. destruct~ c. false~ C1.destruct~ b. destruct~ c. false~ C2.inverts keep I1; auto~. constructors~. apply~ inv_strengthen.
     destruct~ col. split. 
        destruct~ a. destruct~ c. false~ C.destruct~ b. destruct~ c. false~ C0.destruct VI; false.
Qed.
```
## **Statistics**

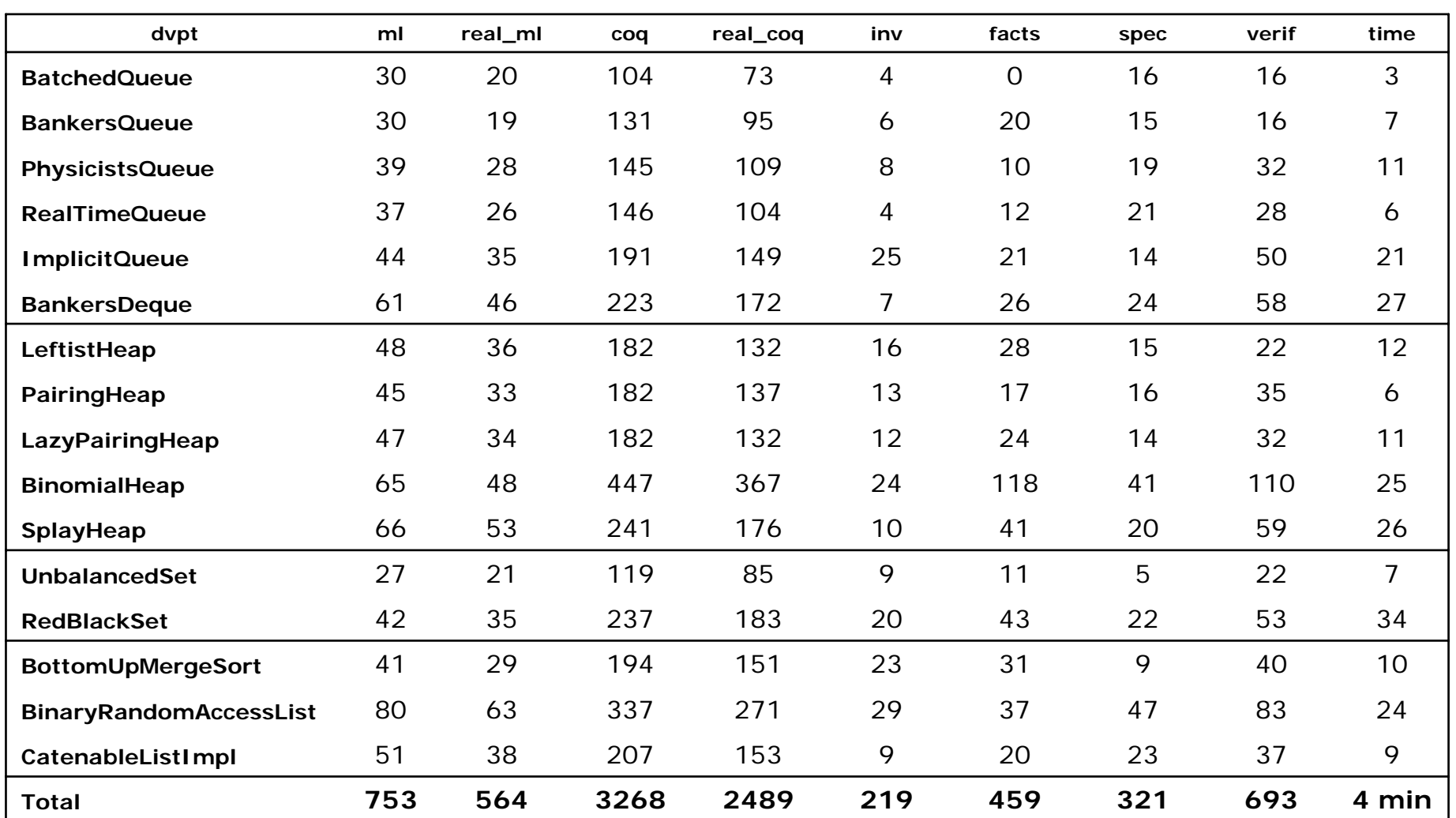

– "Real" means blanks and comments are not counted

– "spec" includes specification of local functions

– "time" measures compilation time in seconds (only one core used)

# (facts+verif) / (code+inv+spec)

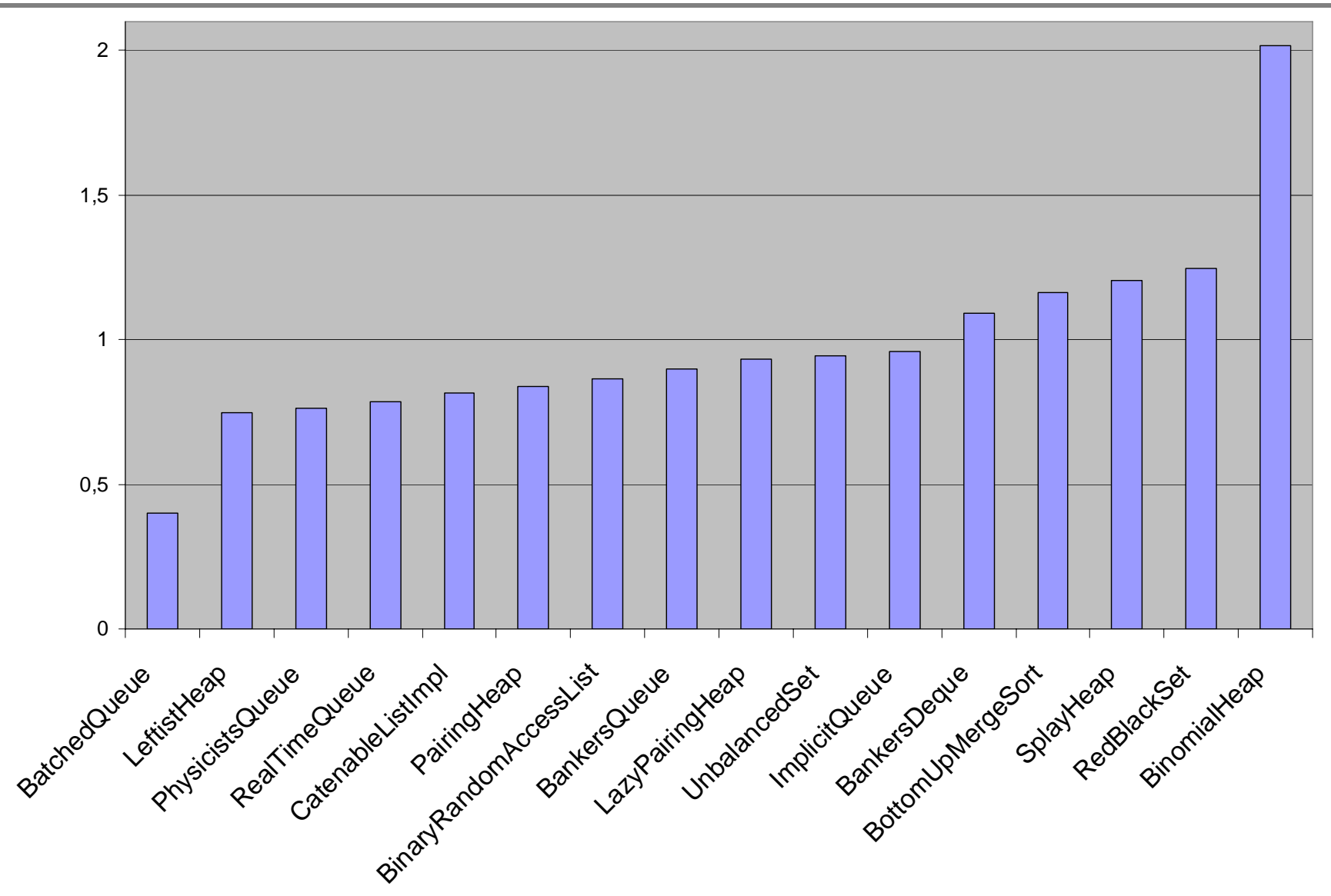

What you need to do anyway: code, invariant and specification Extra effort needed for a formal proof: lemmas and verification

## Implementation

### **Implementation of my verification tool:**

- Charact. formula generator: 3.000 lines of OCaml (not including OCaml's parser and typechecker)
- Coq lemmas, tactics and notation: 4.000 lines of Coq

### **Verification of Okasaki's book:**

- OCaml code for all of the book: 1.700 lines of OCaml(among which 825 lines have been verified)
- Verification of half of the book: 5.000 lines of Coq (including specification of module types)

#### **Relies on my own version of Coq standard library:**

Coq developed in several years: 30.000 lines of Coq

Note: figures include blank lines and comments

# Summary

#### **Interactive proofs in higher-order logic**

- Higher-order logic can handle all your invariants
- Instantaneous feedback saves a lot of time
- Automated proof search is also available from Coq

### **Benefits over proof-obligation generation:**

- xgo can almost simulate the behaviour of a VCG
- xgo can be parameterized with hints in Jahob's style
- xgo can be told to run until a given point in the code

#### **Benefits over dependent types:**

- Avoids technicalities of coding with dependent types
- The code you write is the code you compile and run
- Supports the verification of existing code

## Thanks!

Further information in the draft paper:

*Program Verification Through Characteristic Formulae* Arthur Charguéraud http://arthur.chargueraud.org/research/2010/cfml/